# *USRobotics HST Dual Standard*

*Online Reference*

**by Tom Slick** 

**Have you ever been frustrated by the fact that you cannot view your modems     built in help screens while online?    Here's one answer to that problem.**

**\*\*\*\*\*\*\*\*\*\*\*\*\*\*\*\*\*\*\*\*\*\*\*\*\*\*\*\*\*\*\*\*\*\*\*\*\*\*\*\*\*\*\*\*\*\*\*\*\*\*\*\*\*\*\*\*\*\*\*\*\*\*\*\*\*\*\*\*\*\*\*\*\*\*\*\*\*\***

**These settings work well for me.** 

**Be sure to set your port to at least 38,400 for best results.** 

**These are set for X-on X-off flow control, for hardware handshake you will** 

**need the appropriate cable plus set &H1 and possibly the &I and &R settings     may need adjustment.**

Where defaults are indicated in the quick reference card I have marked them

**here with either \*\* or have enclosed the default value in [brackets]**

**USR seems to update the defaults from time to time so yours may vary,**

**these are the defaults listed for my 14400 HST DS with v32.bis**

**If you see some room for improvement in the settings please pass them on.**

#### **USRobotics Courier 14400 HST Dual Standard Settings...**

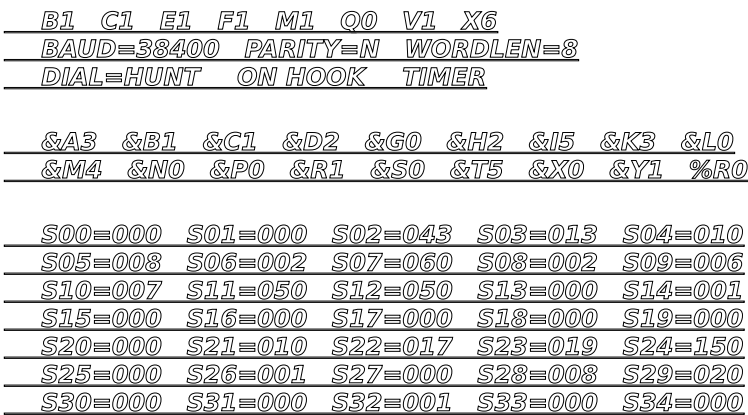

**S35=000    S36=000    S37=000    S38=000**

**LAST DIALED #: TDeathB4DOS**

**\*\*\*\*\*\*\*\*\*\*\*\*\*\*\*\*\*\*\*\*\*\*\*\*\*\*\*\*\*\*\*\*\*\*\*\*\*\*\*\*\*\*\*\*\*\*\*\*\*\*\*\*\*\*\*\*\*\*\*\*\*\*\*\*\*\*\*\*\*\*\*\*\*\*\*\*\*\***

 **at\$    Gets you this help screen**

 **HELP,    Command Quick Reference (CTRL-S to Stop, CTRL-C to Cancel)**

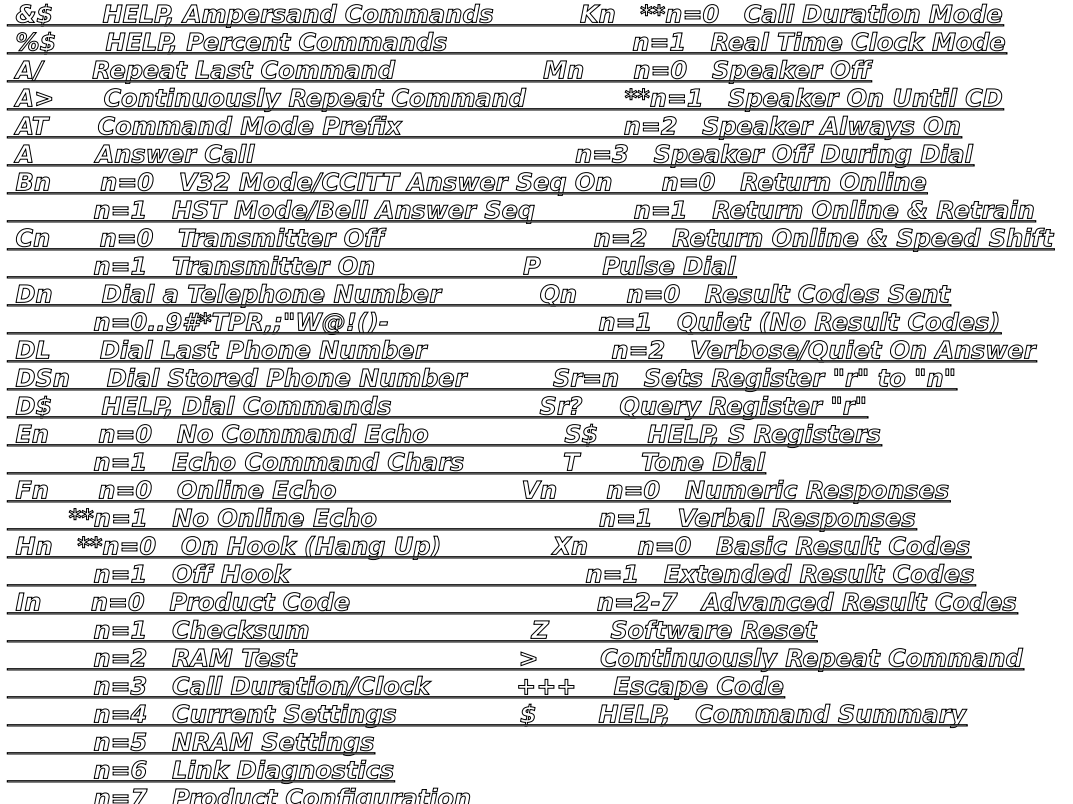

### 

at&\$ Gets you this help screen

## HELP, Ampersand Commands (CTRL-S to Stop, CTRL-C to Cancel)

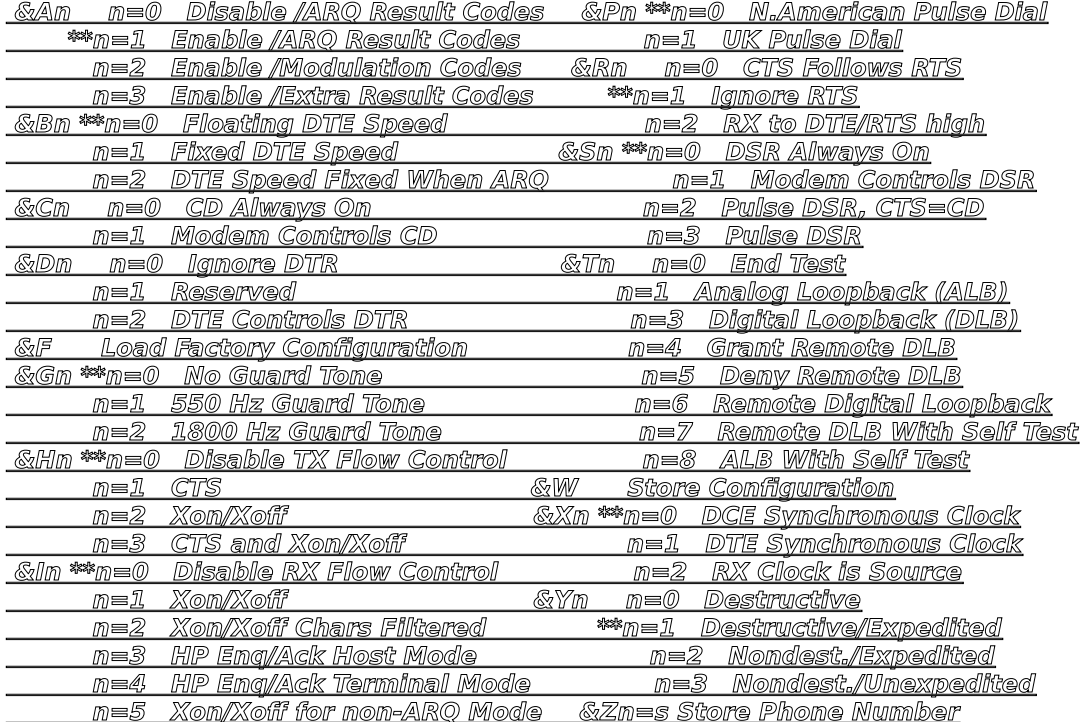

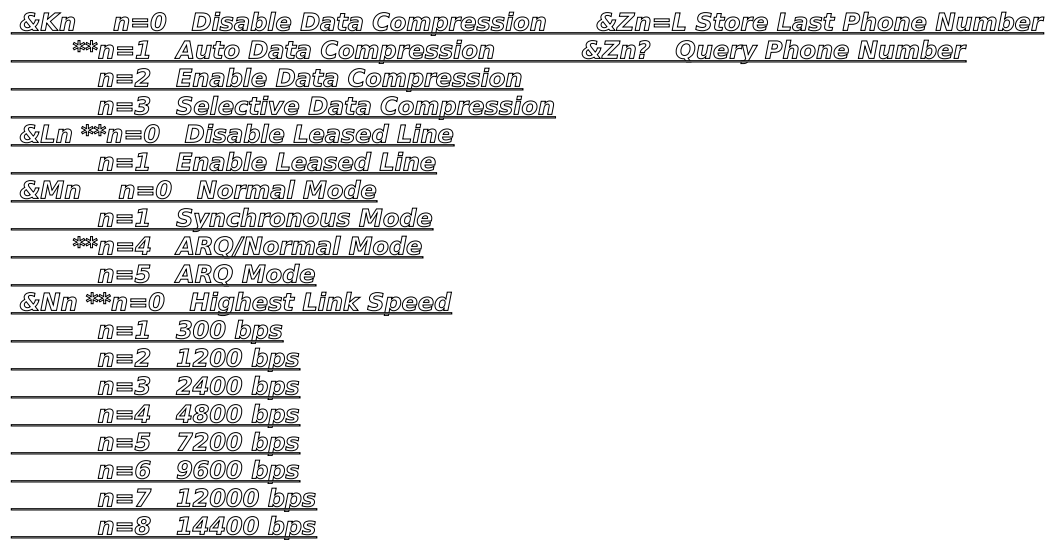

# 

at%\$ Gets you this help screen

#### HELP, Percent Commands (CTRL-S to Stop, CTRL-C to Cancel)

#### <u>%Rn n=0 Disable RCV link request %T Touch Tone recognition</u> n=1 Enable RCU link request

#### 

atds Gets you this help screen

#### HELP, Dial Commands (CTRL-S to Stop, CTRL-C to Cancel)

#### 0-9 Digits to Dial

- \* Auxiliary Tone Dial Digit
- **Auxiliary Tone Dial Digit** ទូចទី
- $\overline{T}$ <u>Tone Dialing</u>
- P\_\_\_ Pulse Dialing
- R Call an Originate Only Modem
- Pause (Wait for S8 Time)  $\overline{D}$
- , Remain in Command Mode After Dialing
- 
- W Wait for 2nd Dial Tone (X3-X7)
- @ Wait for an Answer (X3-X7)
- I Flash Switch Hook

#### 

ats\$ Gets you this help screen Defaults are in [Brackets]

#### HELP, S Register Functions (CTRL-S to Stop, CTRL-C to Cancel)

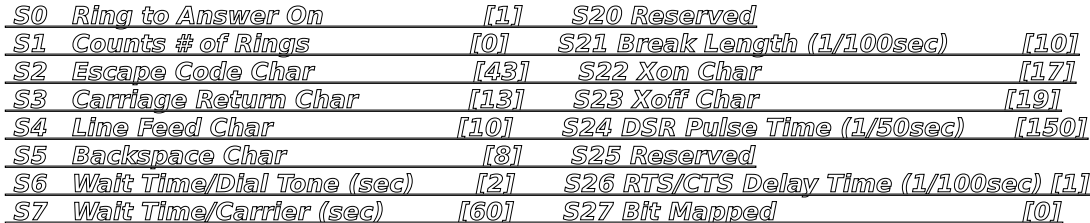

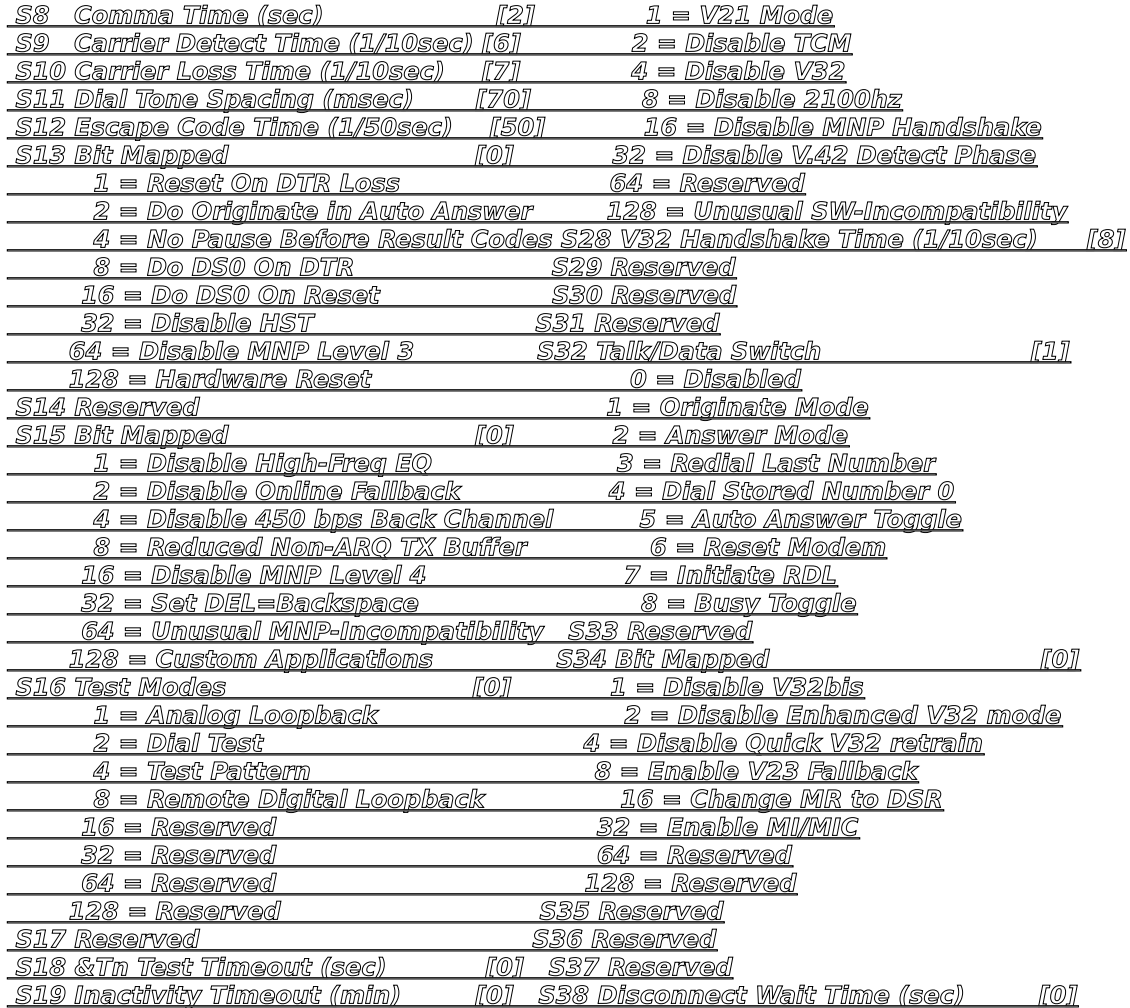